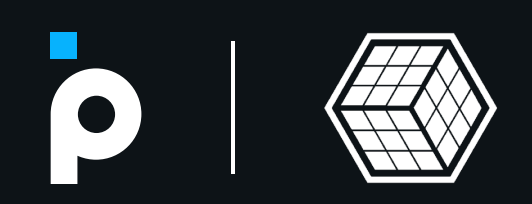

# Aumentando a segurança em aplicações Front End

# O que vocês verão<br>nessa apresentação

Com os avanços da tecnologia, as táticas utilizadas por pessoas má intencionadas estão cada vez mais avançadas.

Vamos compartilhar algumas das pesquisas e ações que tomamos em nossas aplicações afim de garantir a segurança dos usuários.

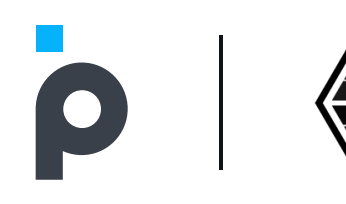

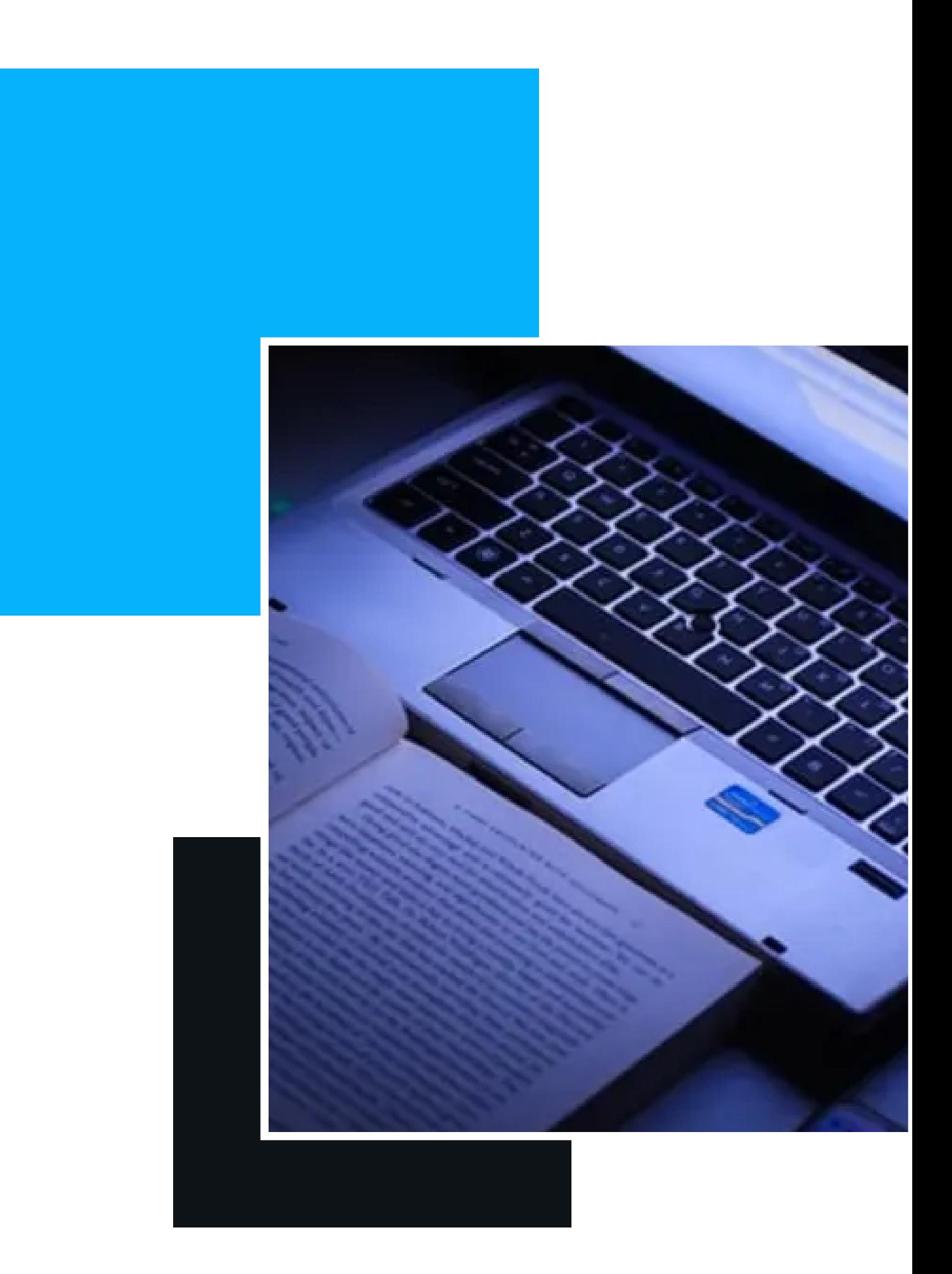

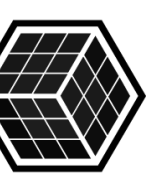

### Riscos

- Clicar em um link malicioso
- Interagir com um formulario falso
- Obter informações sobre a sessão do seu usuario
- Ser exposto a um protocolo não seguro
- Ser redirecionado para um site falso

E esses são apenas alguns dos muitos riscos que seu usuario corre na camada do frontend ...

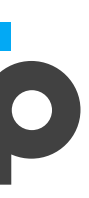

O Front-end normalmente é a primeira camada que o seu usuário entrará em contato. Quando mais seguro, mais difícil se tornará para que uma pessoa má intencionada engane o usuario ou consiga informações confidenciais da sua aplicação.

### Ferramentas

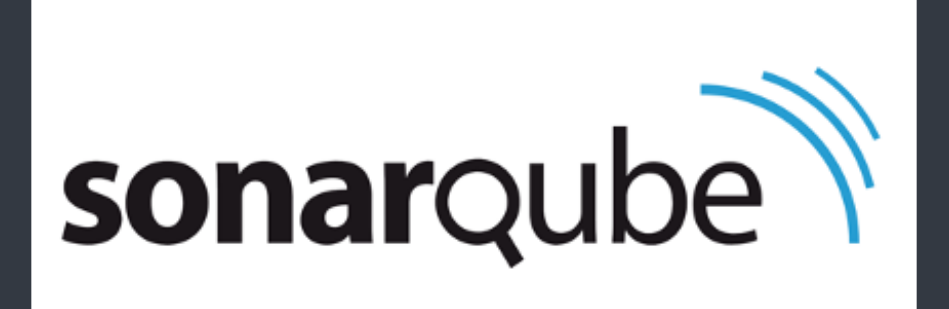

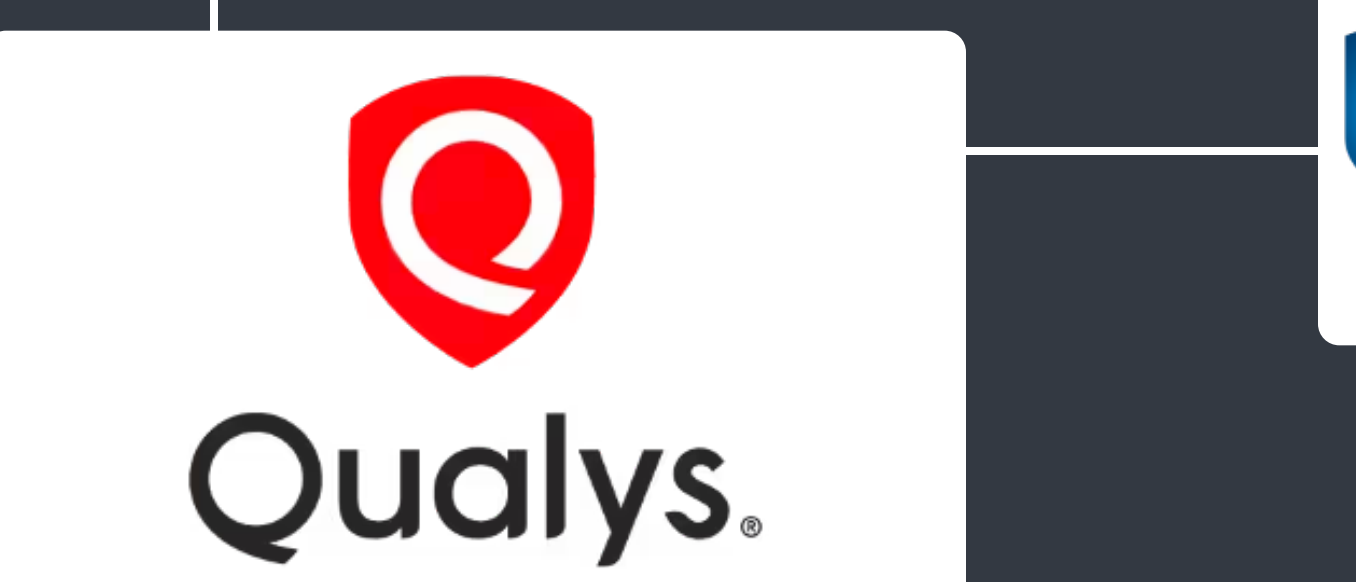

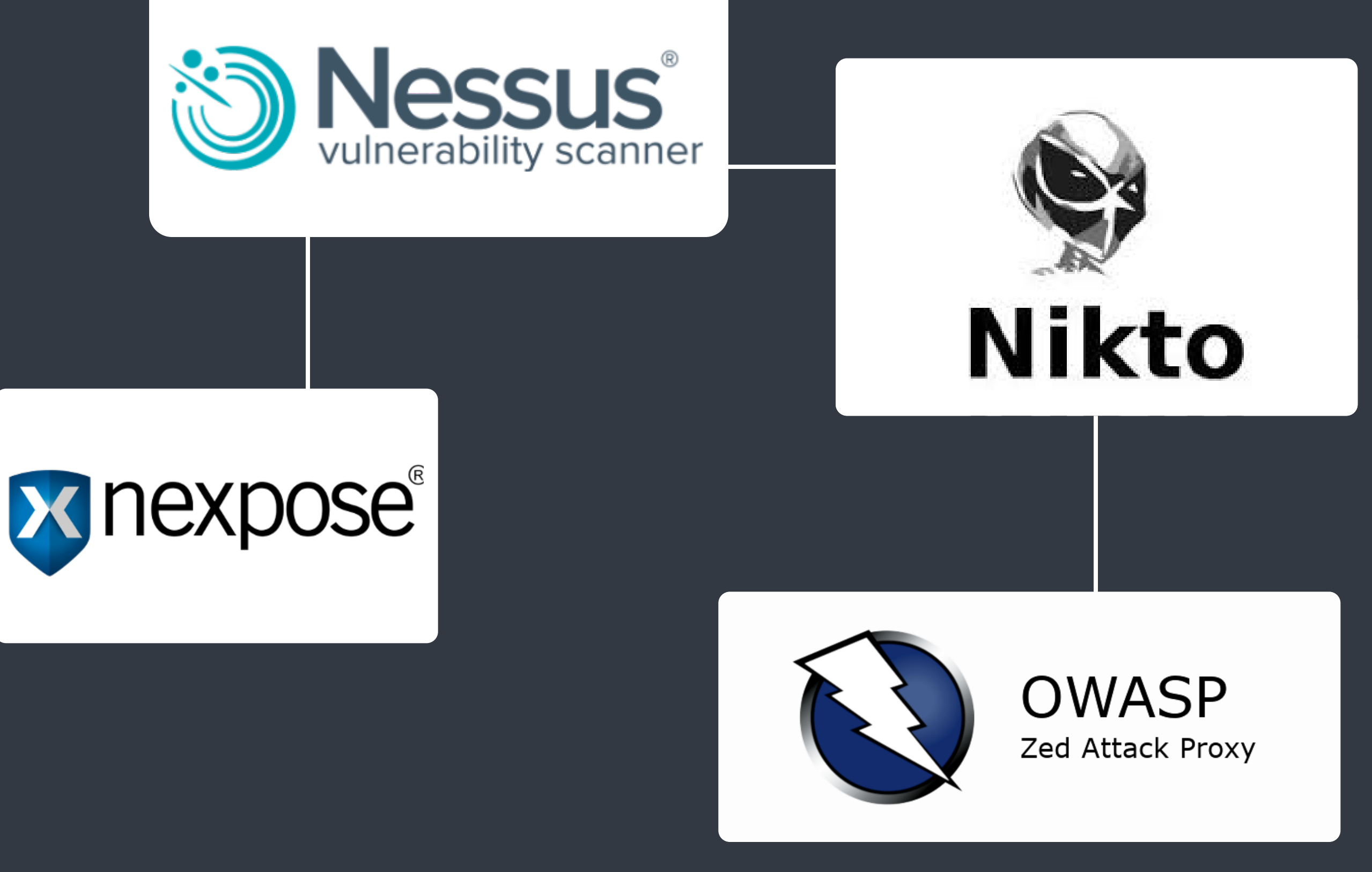

### $\bullet$

#### Hoje, contamos com diversas ferramentas no mercado para nos auxiliar a verificar a segurança de nossas aplicações

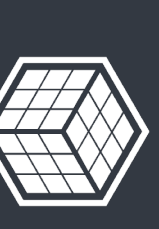

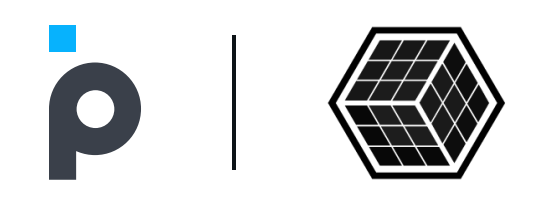

### Navegador

#### Entendendo como o navegador funciona

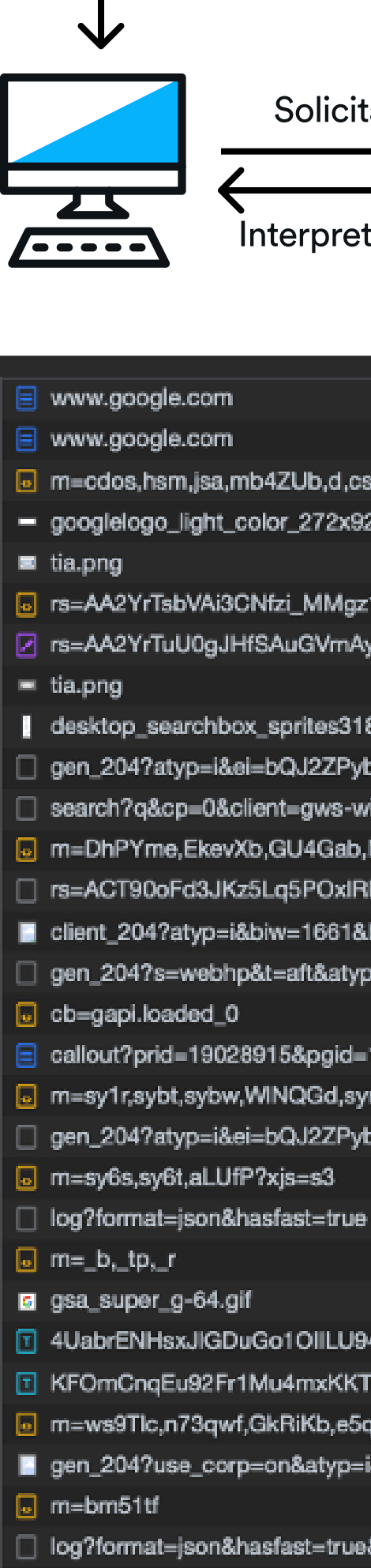

- □ gen\_204?atyp=csi&ei=bQJ2ZF **■** ui
- gen\_204?atyp=i&ct=psnt&cad-
- o m=Wt6vjf,hhhU8,FCpbqb,Wh.
- □ log?format=json&hasfast=true

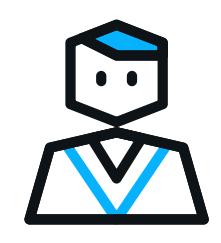

Solicita por URL<br>
and the Busca recursos usando HTTP

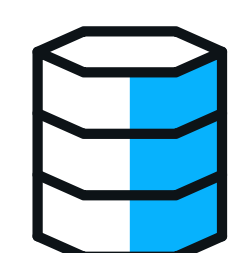

Interpreta os recursos en el podemo Retorna todos os recursos (HTML, CSS, Javascript, etc)

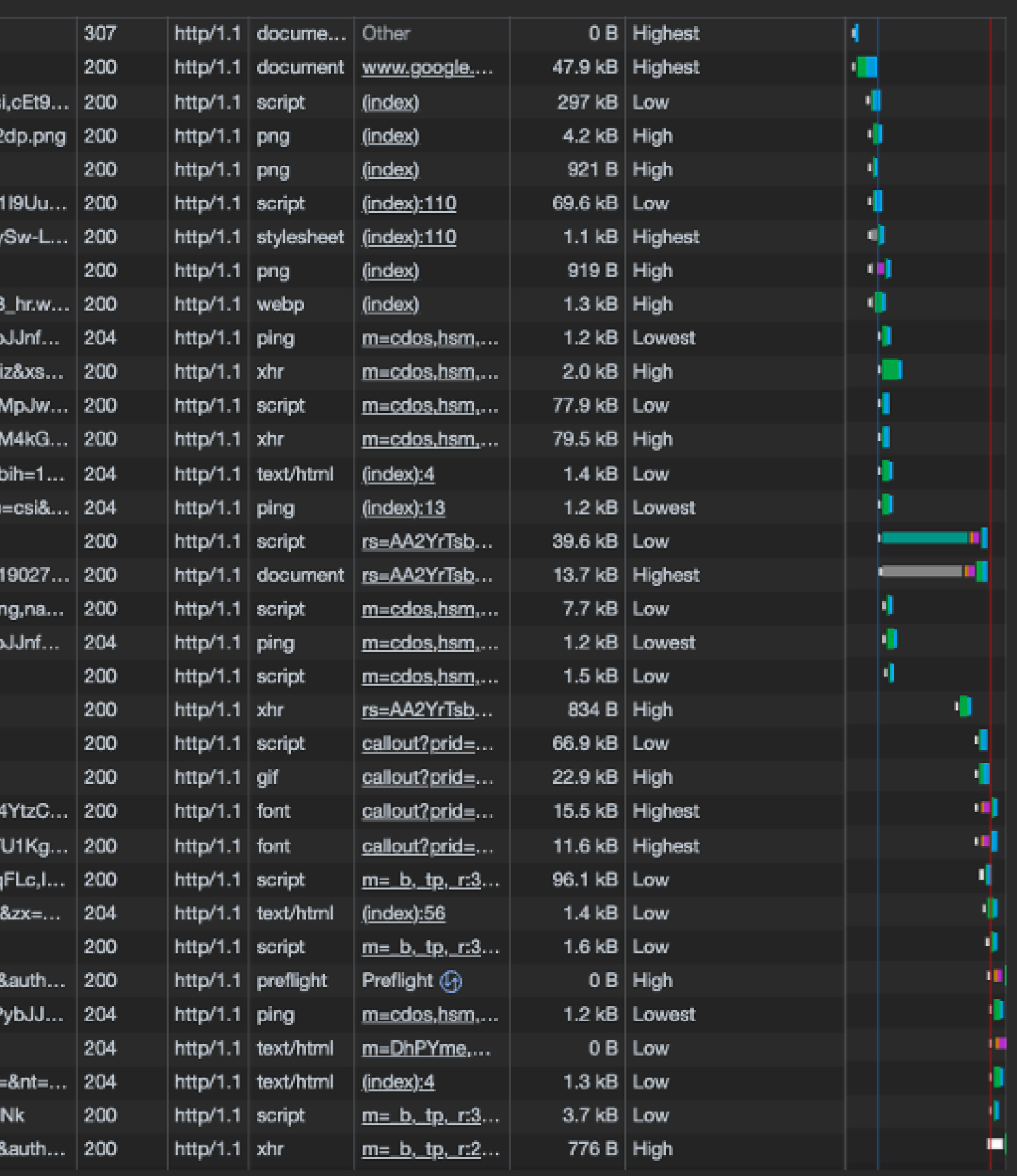

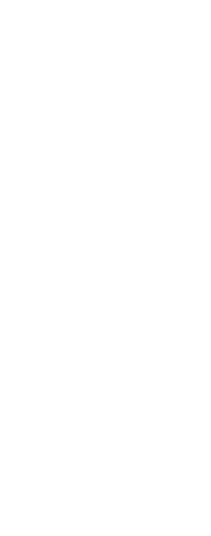

### Entendendo o protocolo de requisição HTTP

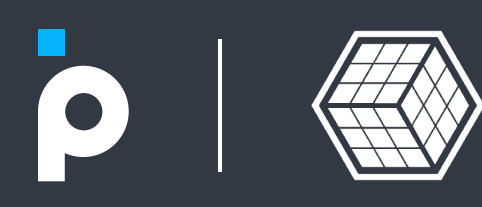

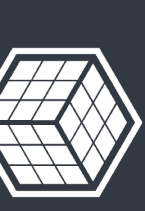

## Requisições HTTP

O protocolo HTTP é um dos principais protocolos utilizado hoje para comunicacao entre navegadores e servidores.

método URI

POST / create-user HTTP/1.1

Host: localhost:3000 Connection: keep-alive Content-type: application/json

{ "name": "John", "age: 35 }

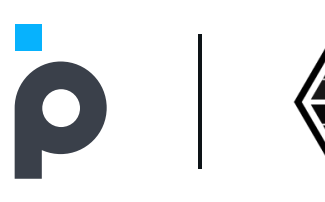

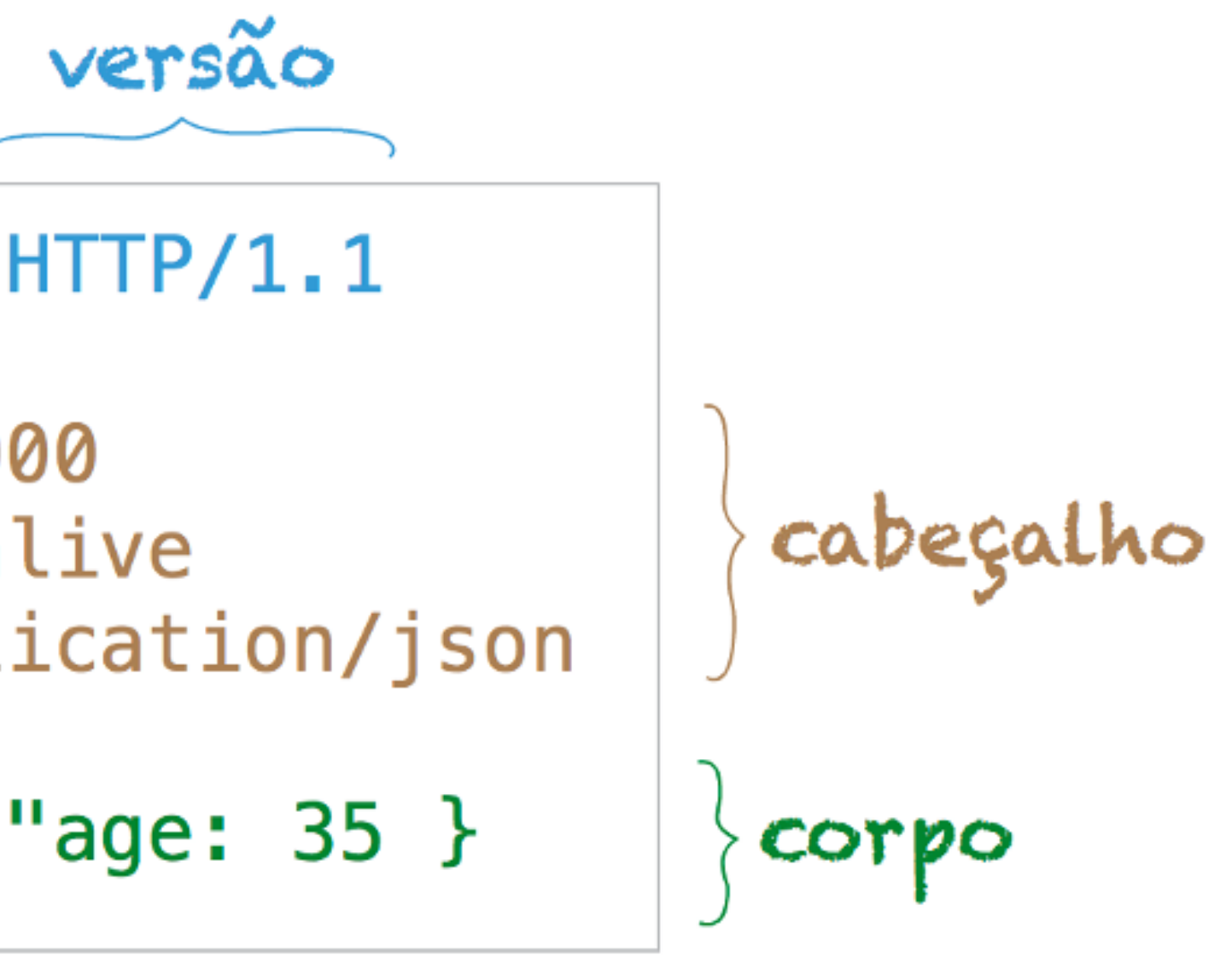

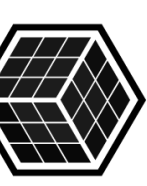

### HTTP/1.1 vs HTTP/2

#### HTTP/1.1

- Binário  $\mathcal{L}(\mathcal{A})$
- Multiplexação **TAL**
- SSL/TLS  $\mathcal{L}(\mathcal{A})$
- **HTTPS**

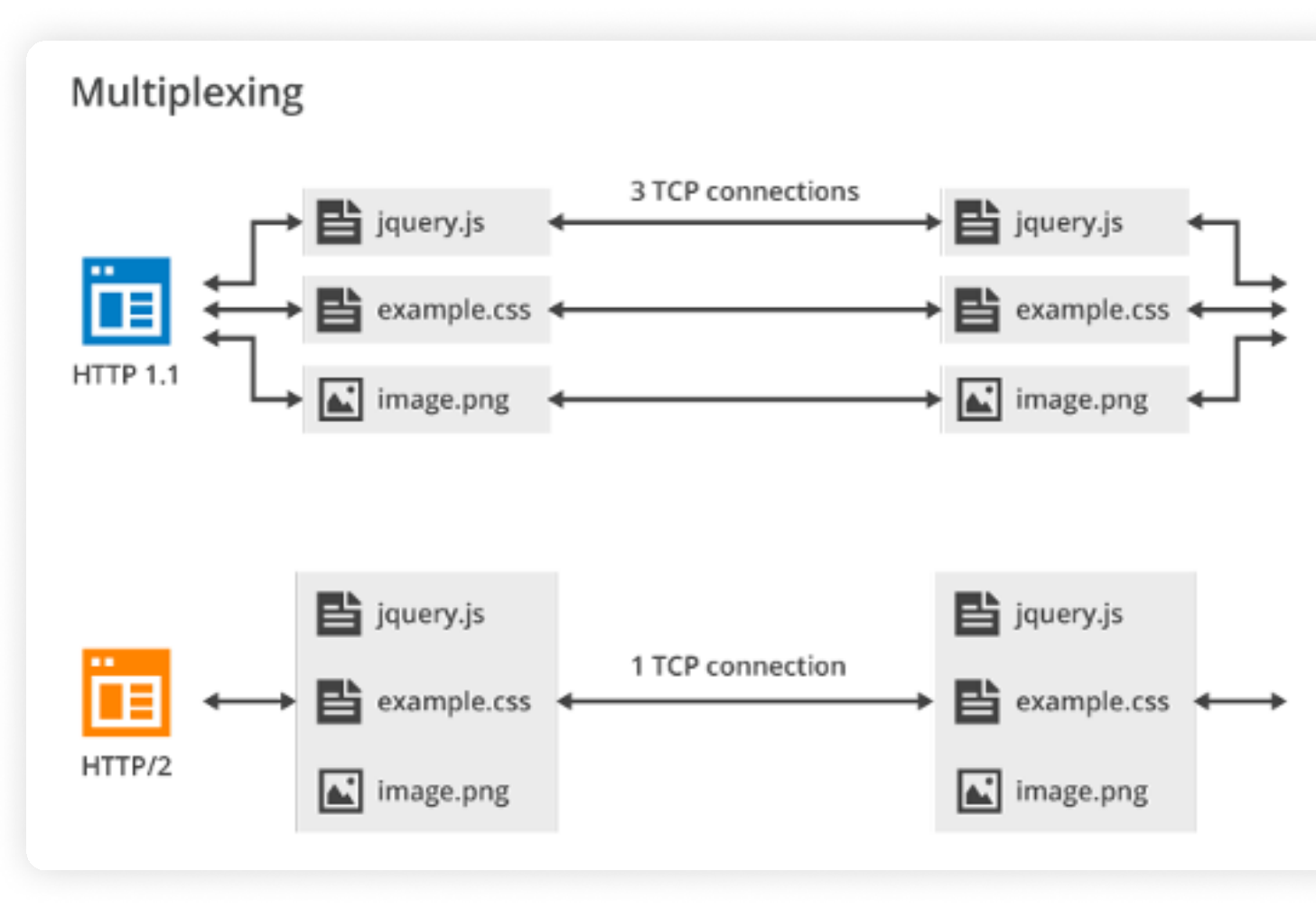

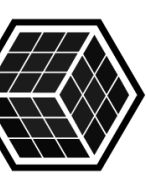

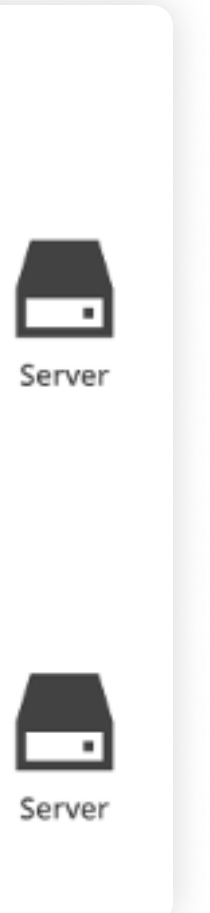

Textual

#### **Sequencial**

#### HTTP/2 Inside: binary

HTTP/2.0 request: 00 00 01 25 00 00 00 01 00 00 00 00 B6 41 8A 7A A6 35 5E 57 21 E9 82 00 84 B9 58 D3  $\ldots z.5^{\wedge}$ W!  $?.a...mG.S.*/*P.$ 6D 47 87 53 03 2A 2F 2A 50 8E 9B 52 42 CB 40 D2 5F A5 11 21 27 51 8B 2D  $\ldots$ RB. $\mathcal{C}$ .  $\ldots$ !'Q. 05 DE 7A DA D0 7F 66 A2  $Kp...Z...@...Z...f$ BE FB 40 FA D0 32 1A A4 9D 13 FD A9 92 A4 0C 8A 6A DC A7 E2 81 04 41 04 4D FF 6A . . 4 . . j . . . . . A . M . 17 91 63 CC 64 B0 DB 2E AE CB 8A 7F 59 43 SD  $C$ ] t.. $C$ .d....... Y D1 9F E9 4A 0D D4 AA 62 29 3A 9F FB 52 F4  $......$ , ..., b):..R F6 1E 92 B0 D3 AB 81 71 36 17 97 02 9B 87 28 EC . . . . . . . 96. . . . . ( 33 0D B2 EA EC B9

#### HTTP/1.1 request:

GET / HTTP/1.1 Host: demo.nginx.com Accept: text/html.application/xhtml+xml.application/xml;q=0.9.image/webp.\*/\*;q=0.8 User-Agent: Chrome/47.0.2518.0

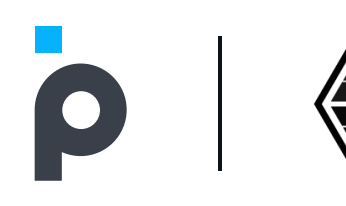

#### HTTP/2

No HTTP/2 as requisições ocorrem por meio de conexões criptografadas, aumentando a segurança do usuário e da aplicação.

### Entendendo os cabeçalhos e respostas Cabeçalhos

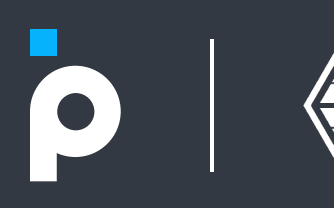

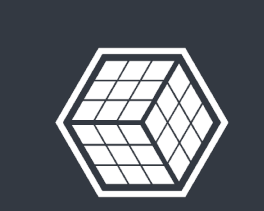

### Response Headers

#### Prevent XFS

- Evite que sua aplicação possa ser usada dentro de um Iframe.
	- X-Frame-Options: SAMEORIGIN

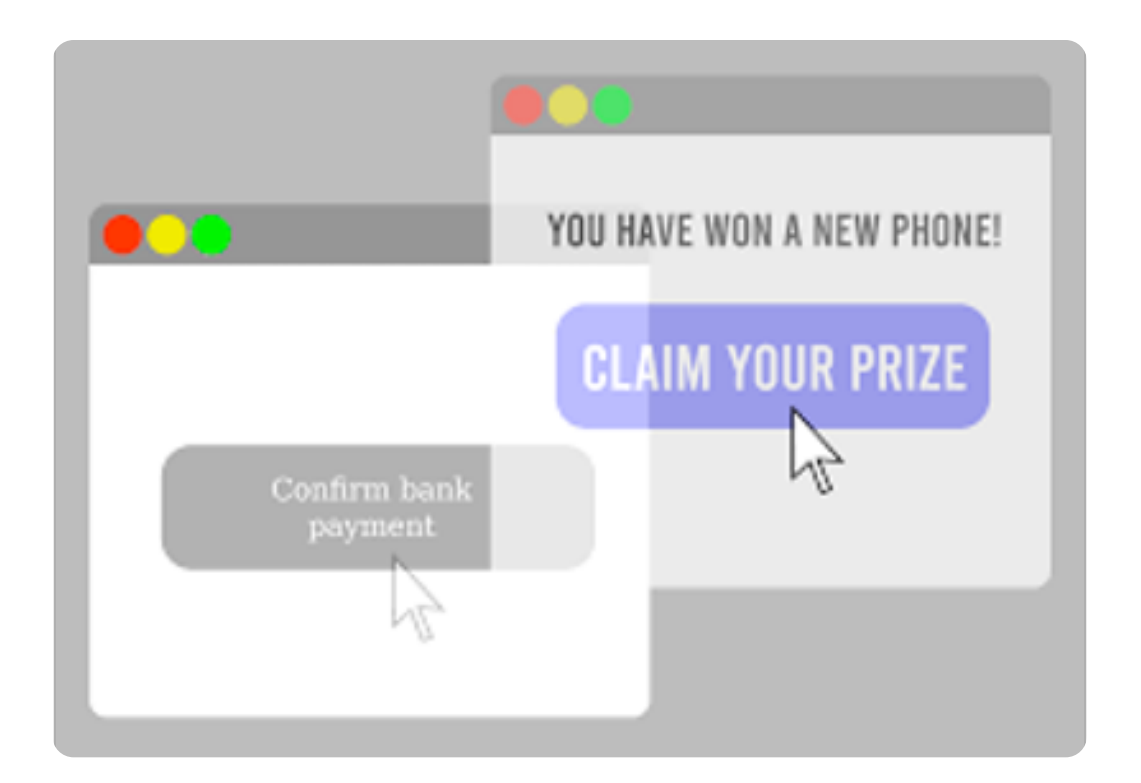

#### Prevent CSRF

Habilite o envio de cookies em requests de origem  $\mathcal{L}(\mathcal{L})$ diferente do seu domínio, e liste somente os domínios confiavéis.

Access-Control-Allow-Origin=http:// mobile.yoursite.com

Access-Control-Allow-Credentials=true

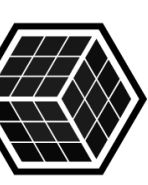

Utilizando os cabeçalhos de forma correta, você pode sinalizar para o navegador do seu cliente como ele deve se comportar, e isso pode protege-los de algumas das práticas mais comum utilizada hoje por invasores

### Response Headers

#### Prevent Man-in-the-middle

Sinalize que sua aplicação só deve ser acessada através do HTTPS (443)

Strict-Transport-Security: max-age=31536000 ; includeSubDomains

#### Prevent XSS

Crie uma "white-list" de todas origens de onde sua aplicação pode coletar os recursos

Content-Security-Policy: default-src 'none';

#### Prevent MIME Sniffing

- Sinalize que o MIME type do seu projeto não pode ser alterado
	- X-Content-Type-Options: nosniff

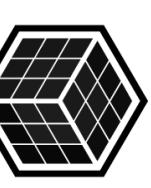

Utilizando os cabeçalhos de forma correta, você pode sinalizar para o navegador do seu cliente como ele deve se comportar, e isso pode protege-los de algumas das práticas mais comum utilizada hoje por invasores

## Obrigado! Dúvidas?

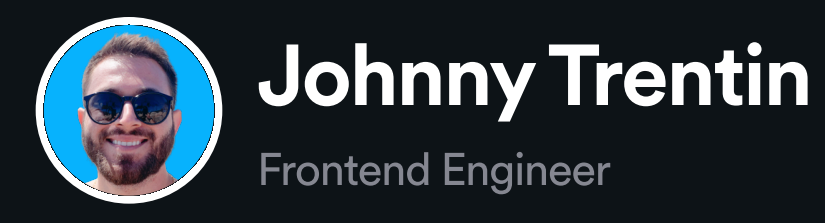

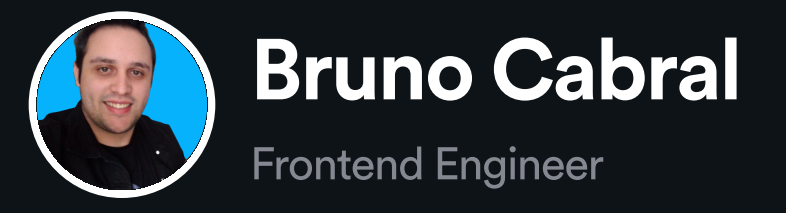

 $\bullet$ 

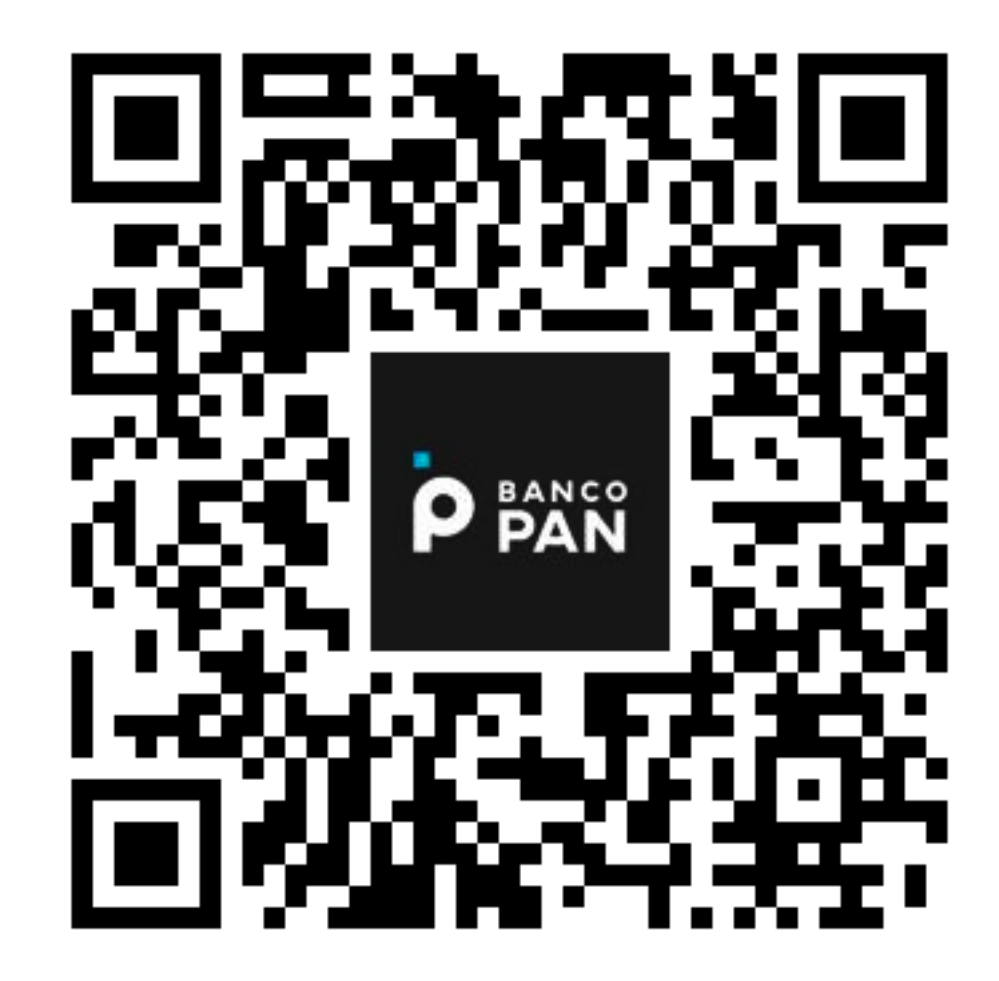

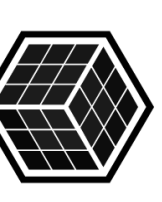